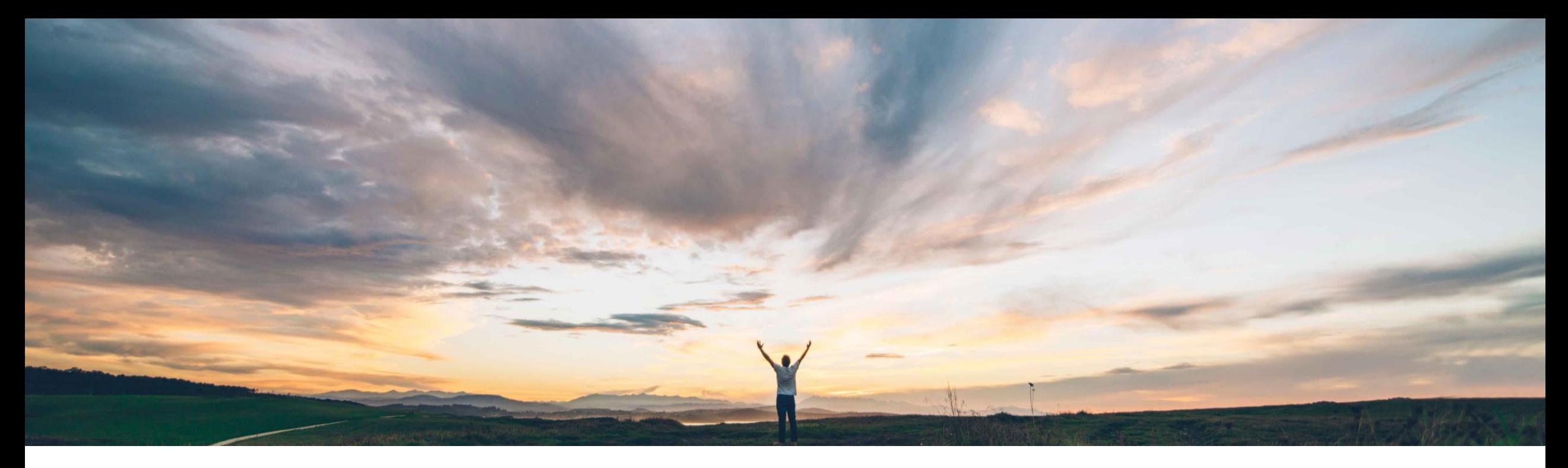

### SAP Ariba

# 機能の概要 使用金額累計からの税および諸費用の除外

Sunny Bhambhwani、Roberto Valdovinos、SAP Ariba 一般提供予定: 2020 年 5 月

CONFIDENTIAL

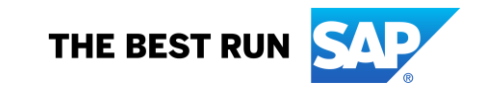

### 機能の概要

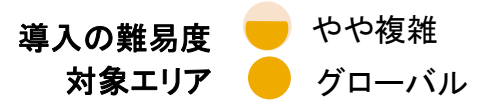

### 説明: 使用金額累計からの税および諸費用の除外

#### 今までの課題

#### SAP Ariba で問題解決 主なメリット

現在、契約では、税および諸費用を含めて、購入申請ま たは注文書の金額が累計されます。

一部の地域では、税制が頻繁に変更され、その結果、契 約も頻繁に変更されます。税制が変更されるたびに、契 約の金額は、税率の変更を反映するために修正する必 要があります。

この機能を使用すると、リリースオーダー契約における使 用金額累計から税と諸費用を除外するかどうかを契約作 成者が指定できるようにサイトを設定できます。

お客様は、適用される税と諸費用に関して、契約の累計 を以前よりも柔軟に検討することができます。

#### 対象ソリューション

SAP Ariba Buying SAP Ariba Buying and Invoicing SAP Ariba Catalog

関連情報

この機能は、該当するソリューションを使用しているすべ てのお客様に対して自動的に有効になりますが、お客様 が設定する必要があります。

#### 前提条件と制限事項

ユーザーは、この機能のリリース以前に存在する契約に 対してこれらのフラグを変更することはできません。その ため、この動作が該当するのは、この機能のリリース後に 作成された新しい契約のみです。

## 機能の概要 説明: 使用金額累計からの税および諸費用の除外

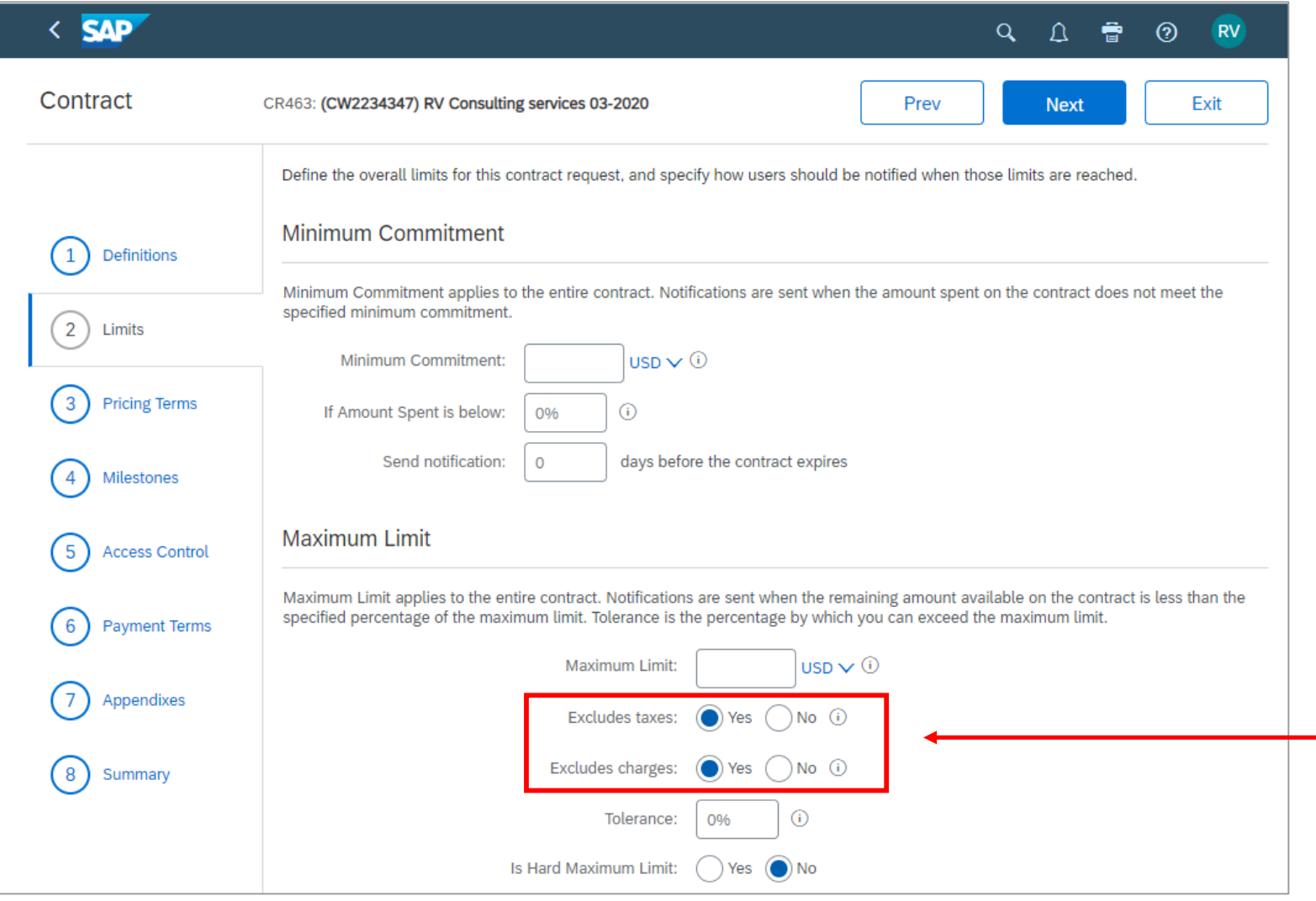

設定すると、リリースオーダー契約の 作成時に、[税抜き] および [諸費用 を除外] チェックボックスが [制約] ページに表示されます。

最高限度額に税と諸費用が含まれるか、ま たは除外されるかを指定します。[はい] に 設定すると、契約の利用可能な金額が、税 と諸費用を除外して計算されます。